2020 年 9 月 30 日

西宮市保育士等キャリアアップ研修を受講予定の皆さま

西宮市私立保育協会

事前接続テスト(Zoom)のご案内

西宮市保育士等キャリアアップ研修のリモート研修に備えて、以下の日程にて Zoom の事前接続テス トを実施致します。(事前に「Zoom の使い方」を見て、パソコンに Zoom アプリをインストールしてご 参加ください)

**※初めて Zoom を使われる方、Zoom の使用に不安のある方は、可能な限り研修当日と同じ環境で接続テストにご参加ください ※スマートフォンのご使用はお控えください(研修当日に、資料の共有、チャットなど複数画面を操作する場合があるため)**

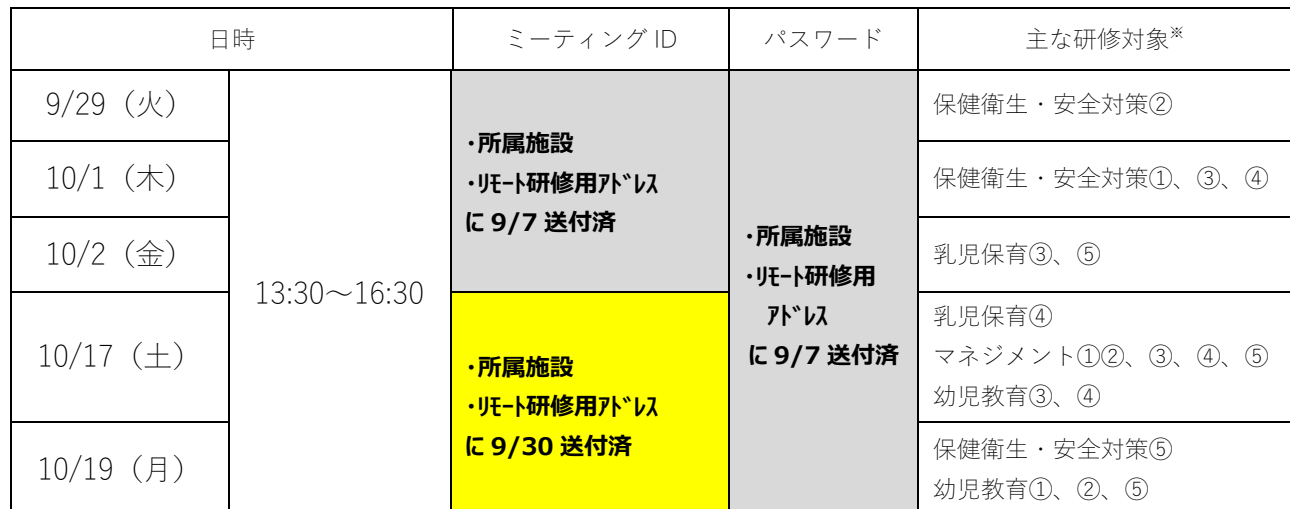

**接続テスト日時**

※受講当日の通信状況を想定するため、「同じ曜日」に接続テストに参加されることをお勧めします

## **接続テストの手順・確認内容**(所要時間:約2~10分程度(混雑次第))

## 1. 接続テストに参加 (接続テストの時間中で、ご都合の良い時間にご参加ください)

- 1. Zoom アプリを起動し、「参加」ボタンを押す
- 2. ミーティング ID を入力、名前を設定(名字 園名) してから「参加」ボタンを押す
- 3.パスワードを入力して参加(ホストが"参加許可"をするまで待機)

## **2.接続状況などを確認**

- ・ビデオ設定・・・受講者自身の写り具合(明るさ、遠近、背景など)、映像のカクつきの有無
- ・オーディオ(マイク、スピーカー)設定・・・聞こえるかどうか、声の大きさ、音飛びの有無
- ・表示名の確認、名前の変更
- ・チャットの送受信テスト・・・送信先を指定し、以下のメッセージをテスト送信
- 例)宛先:「事務局 西保協」、文面:「○○○○園の△△△△です」

(ホスト(事務局 西保協)からの「テストです」も受信できればテスト完了)

## **3.確認が完了次第、退席 OK!**

**<問合せ先>** 西宮市私立保育協会 事務局 TEL 080-2538-8016、Mail [kensyu@nishinomiya-hoikukyokai.jp](mailto:kensyu@nishinomiya-hoikukyokai.jp)